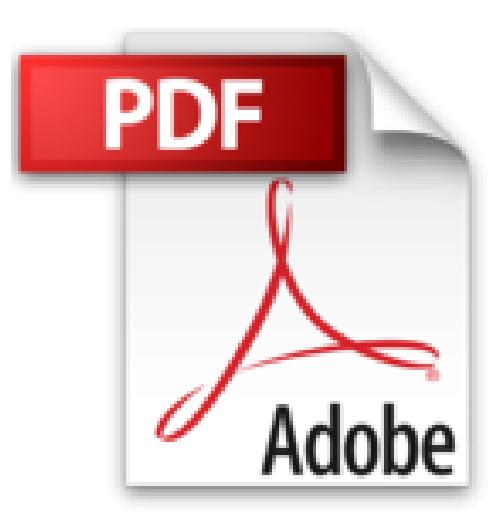

## **Adobe Lightroom 3 : edición de fotografía digital**

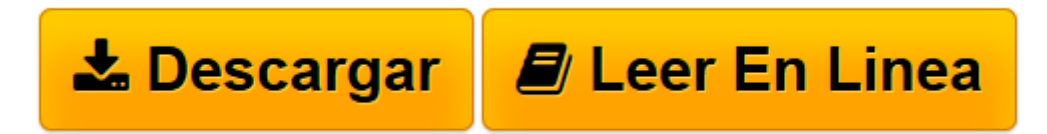

[Click here](http://bookspoes.club/es/read.php?id=849377698X&src=fbs) if your download doesn"t start automatically

## **Adobe Lightroom 3 : edición de fotografía digital**

David Orós Escusol

**Adobe Lightroom 3 : edición de fotografía digital** David Orós Escusol

**[Descargar](http://bookspoes.club/es/read.php?id=849377698X&src=fbs)** [Adobe Lightroom 3 : edición de fotografía digita ...pdf](http://bookspoes.club/es/read.php?id=849377698X&src=fbs)

**[Leer en línea](http://bookspoes.club/es/read.php?id=849377698X&src=fbs)** [Adobe Lightroom 3 : edición de fotografía digi ...pdf](http://bookspoes.club/es/read.php?id=849377698X&src=fbs)

## **Descargar y leer en línea Adobe Lightroom 3 : edición de fotografía digital David Orós Escusol**

Binding: Paperback

Download and Read Online Adobe Lightroom 3 : edición de fotografía digital David Orós Escusol #NL2SQXEKORF

Leer Adobe Lightroom 3 : edición de fotografía digital by David Orós Escusol para ebook en líneaAdobe Lightroom 3 : edición de fotografía digital by David Orós Escusol Descarga gratuita de PDF, libros de audio, libros para leer, buenos libros para leer, libros baratos, libros buenos, libros en línea, libros en línea, reseñas de libros epub, leer libros en línea, libros para leer en línea, biblioteca en línea, greatbooks para leer, PDF Mejores libros para leer, libros superiores para leer libros Adobe Lightroom 3 : edición de fotografía digital by David Orós Escusol para leer en línea.Online Adobe Lightroom 3 : edición de fotografía digital by David Orós Escusol ebook PDF descargarAdobe Lightroom 3 : edición de fotografía digital by David Orós Escusol DocAdobe Lightroom 3 : edición de fotografía digital by David Orós Escusol MobipocketAdobe Lightroom 3 : edición de fotografía digital by David Orós Escusol EPub **NL2SQXEKORFNL2SQXEKORFNL2SQXEKORF**